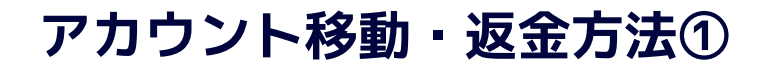

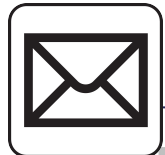

### 件名:Zoomのアカウント招待 送信元:[no-reply@zoom.us](mailto:no-reply@zoom.us)

フリーランス協会 zoomライセンス : (zoom@freelance-jp.org)が、お客様をZoomアカウ ント(フリーランス協会 zoomライセンス) に追加するリクエストを行いました。同意す る場合は、以下のボタンをクリックしてください。

#### リクエストの承認

うまく機能しない場合は、リンクをブラウザのアドレスバーにコピーして貼り付け てやり直してください。

https://zoom.us/invite\_confirming?code=yBi7clm\_FGEkVF-fo13jpFo3qEQ4zx7a4zY 7eqdxXQU.AG.ziANnpp3BuS4Nqt3wddDXA-D4I4g-5pVMMYsUnAOnR3VhM8I30Ix 3LdB5sqRpJ9SKbiaph575rCqCJwotOD7LrYqqd0UUNXFARvoJ1rfhBa0fNJXl99cB6 fKKiaubjsp9SD2s3m9C7AqXShKL42dkoYK hWZmcKDXjs BvWG0wWaVxK2 6R AbVsnVdveOwS6ex8uxWhX0NCEZ0q9\_9w2u3pLp0Y\_6TZ3EexZ8ocy2HgWxqvJ5 YL6oFMvEOs.eVvdC5oFfdbSL7-9nQHaMA.3tpiYApMq3GRNq U&fr=hostinvite

この招待の有効期限は30日後に切れます。

Zoomをご利用いただきありがとうございます。 - Zoomチーム

フリーランス協会**zoom**ライセンス (zoom@freelance-jp.org) のアカウントに参加する招 待状が届いています。

#### 新規アカウント情報

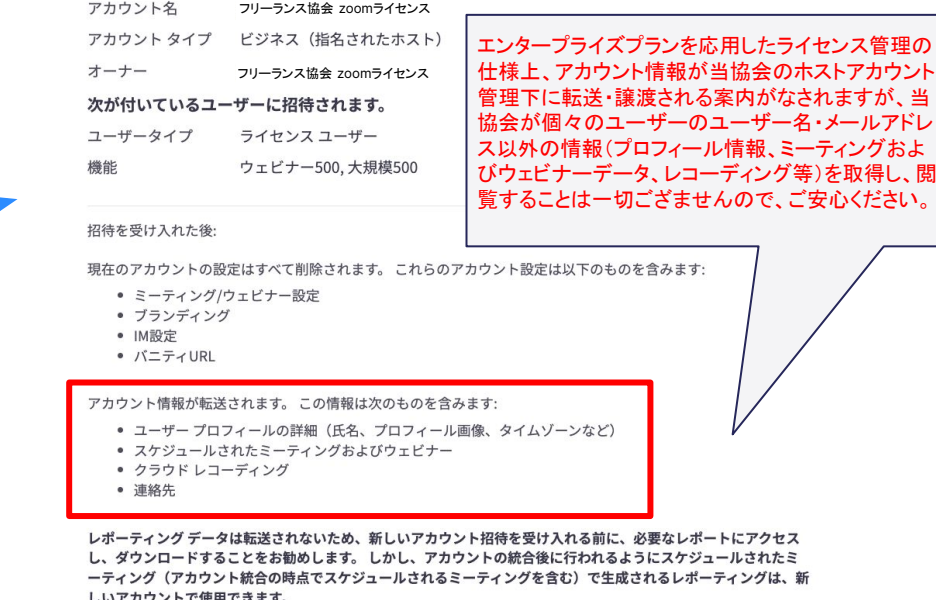

次:アカウント残高の確認

新アカウントへの招待メールが届きますので 『リクエストの承認』ボタンをクリックします。 新しいZoomアカウントへの切り替えに関する画面が表示されるので、 『次:アカウント残高の確認』ボタンをクリックします。

### **アカウント移動・返金方法②**

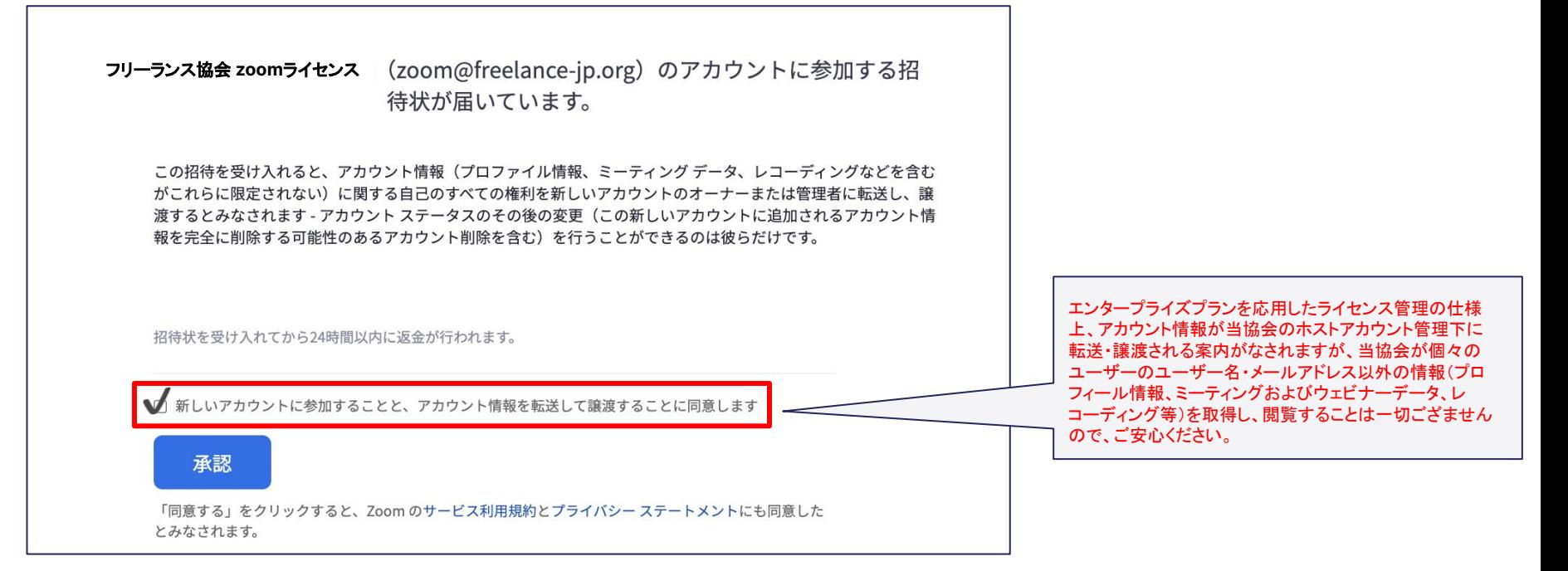

チェックボックスにチェックを入れ『承認』ボタンをクリックします。 ※返金金額は残存期間によって日割計算されます。

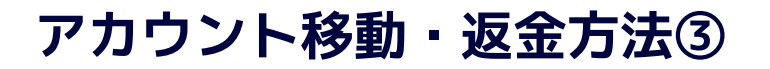

招待状を受理していただき、ありがとうございます。 お客様のアカウン トとアカウント情報をフリーランス協会zoomライセンス 様 (zoom@freelance-jp.org) のアカウントに転送しています

このプロセスはしばらく時間がかかります。完了したらメールで通知を送信します。払い戻しは処理に最長 24時間かかりますので注意してください。詳細を記載した確認のメールが送信されます。質問がある場合 は、Zoomサポートに連絡してください。

マイプロフィールページに移る

〜これにて移行手続きは完了となります。ご登録アドレスにzoomよりメールが 2通届きます。〜

メール1:登録完了メール

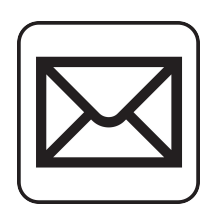

件名: Zoom account invitation result

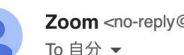

Zoom <no-reply@zoom.us>

Hi Name.

Your account has been switched successfully, you are now a member of the Zoom account(フリーランス協会zoomライセンス)

Thank you for choosing Zoom. -The Zoom Team

## **アカウント移動・返金方法④**

メール2:返金に関するメール

件名:Your payment refund was successfully processed 送信元:[billing@zoom.us](mailto:billing@zoom.us)

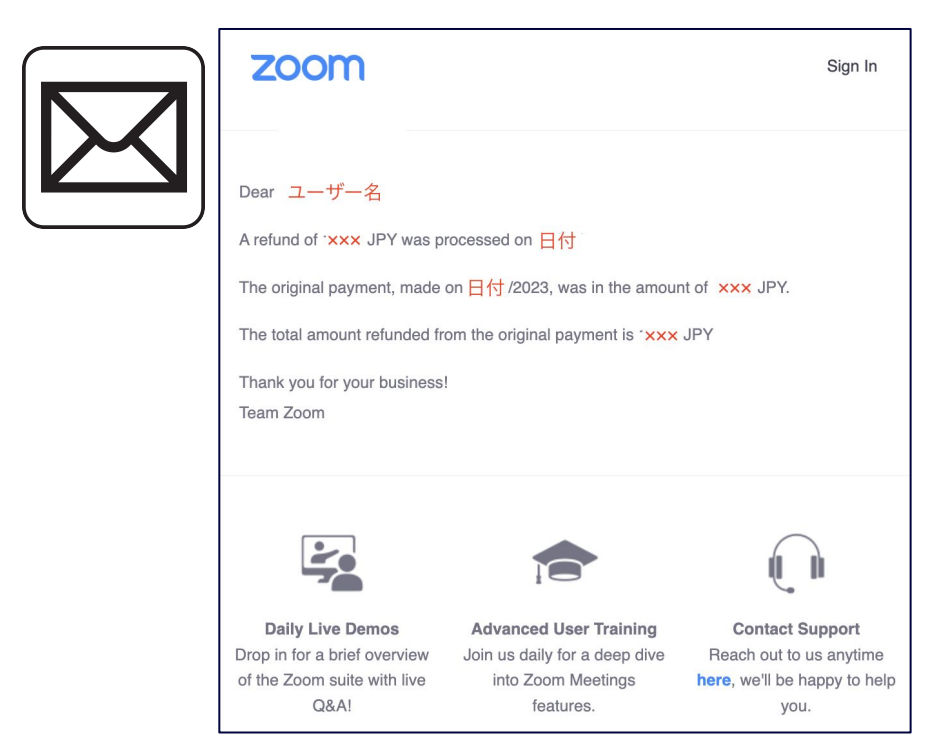

【メール1】とほぼ同時刻に、返金に関するメールがzoomより送ら れ、後日、アカウント移動前に支払い先に設定していたクレジット カード宛に返金がされます。

※移動前の支払い方法の通貨を、【日本円以外】で選択されてい た場合は、本返金メールは届かず、直接クレジットカードへ返金が されますのでご了承ください。

支払明細で毎月の引き落とし金額が変動している場合は【日本円 以外】で選択されていた可能性が高いため、直接返金されるまで お待ちください。

※メールが届かず、1ヶ月経過してもクレジットカードへ返金がされ ない場合には、お問合せください。

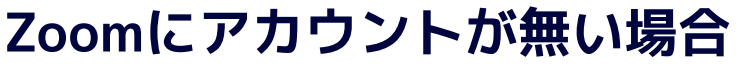

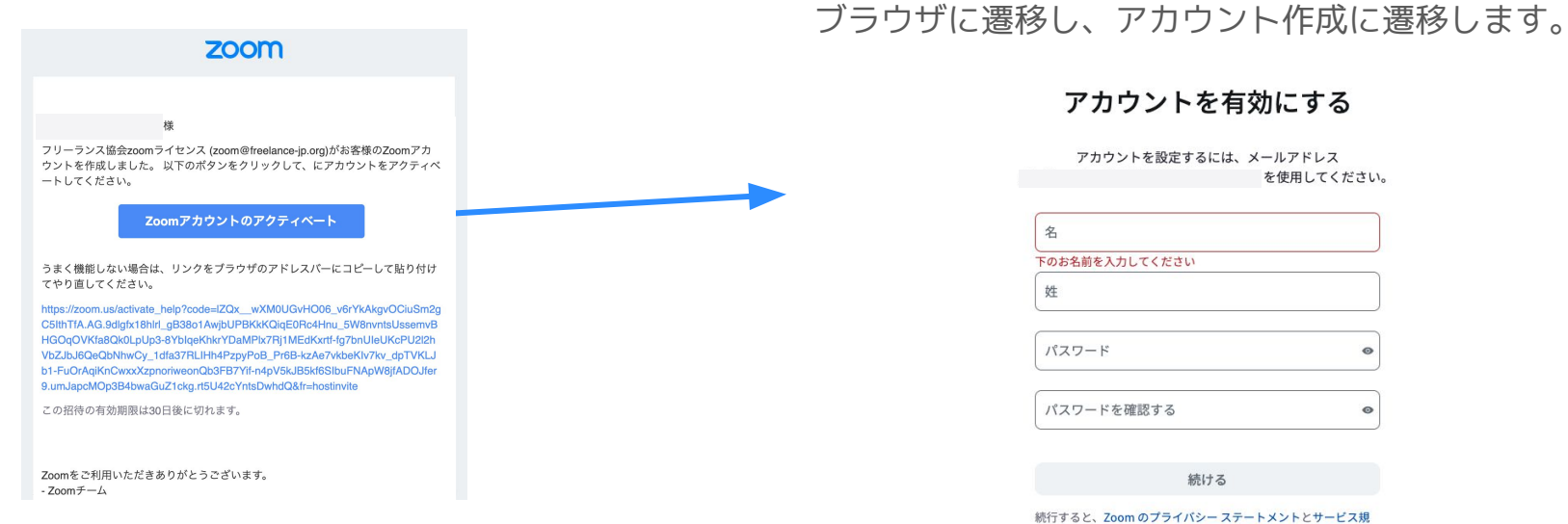

新アカウントへの招待メールが届きますので 『Zoomアカウントのアクティベート』ボタンをクリックします。

# 姓名、パスワードを入力し、アカウントの 作成を完了させます。

約に同意したことになります。